## $2/2/00$  N-1 CSE 143 Dynamic Memory In Classes [Chapter 4, p 156-157]

## $2/2/00$  N-2 Remember Class Vector? class Vector { public: Vector ( ); bool isEmpty( ); int length ( ); void vectorInsert (int newPosition, Item newItem); Item vectorDelete (int position); Item vectorRetrieve (int position); ... }

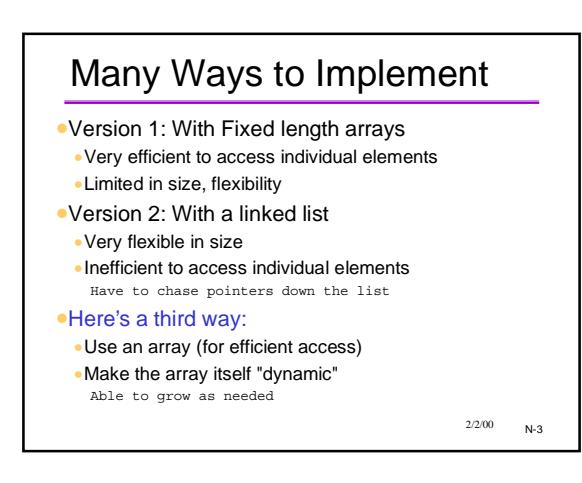

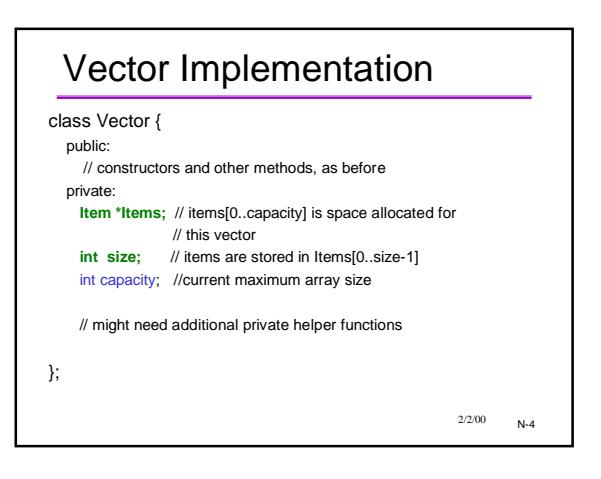

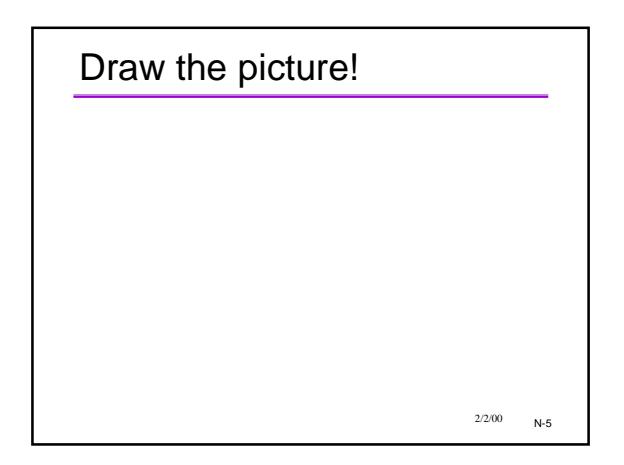

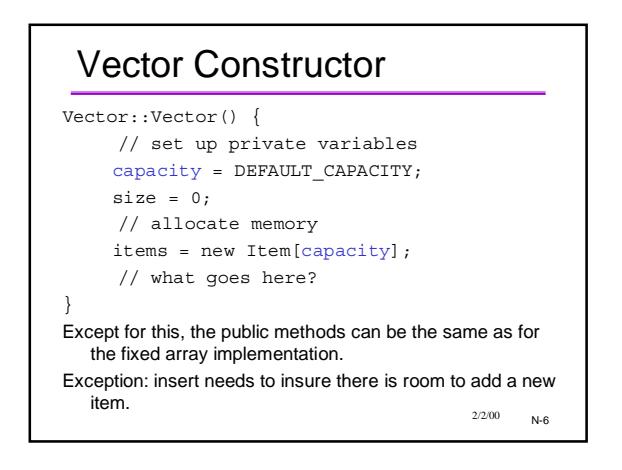

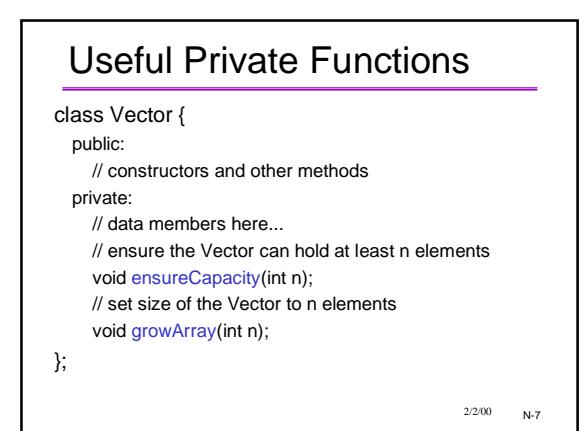

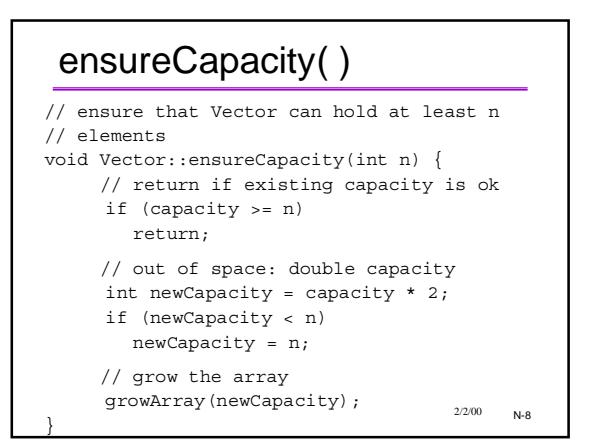

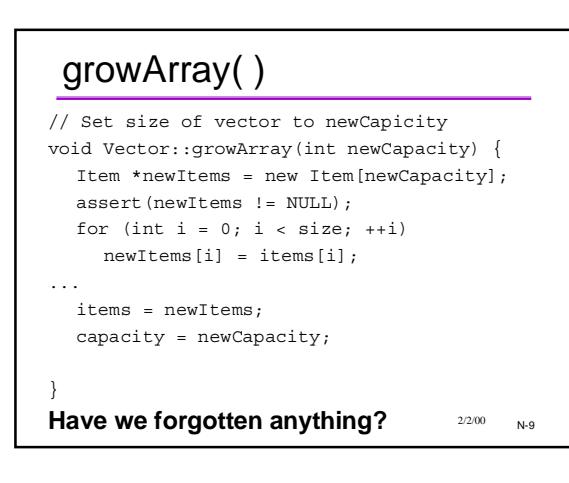

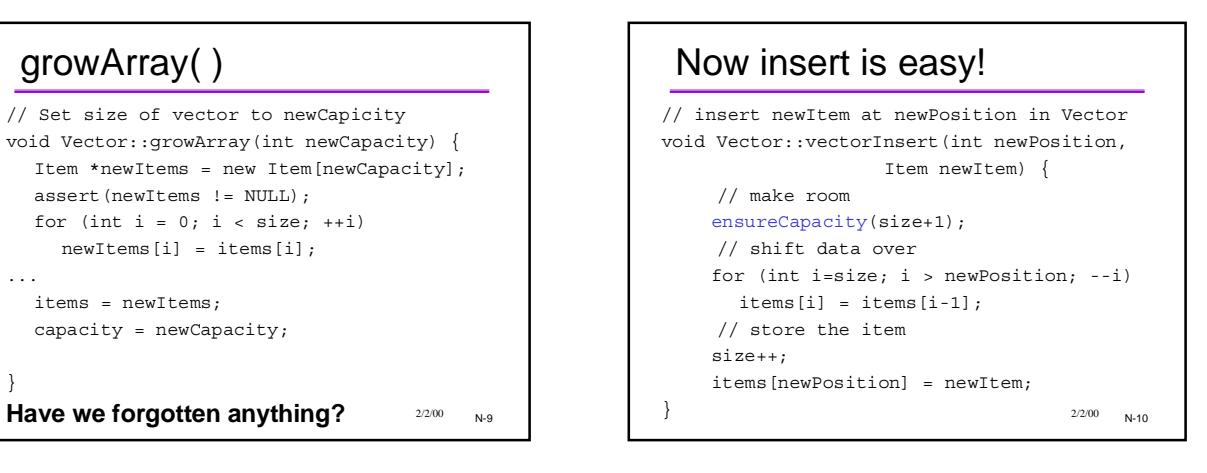

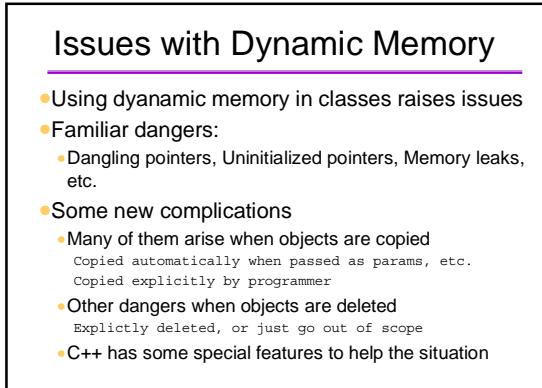

 $2/2/00$  N-11

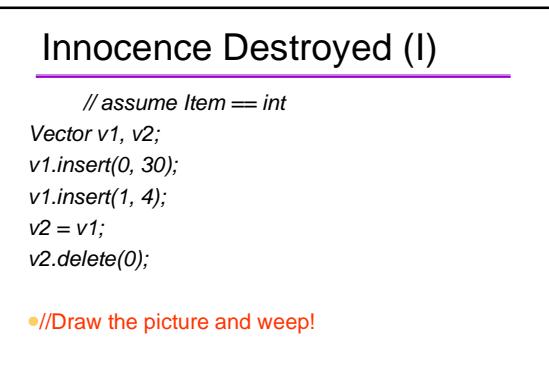

 $2/2/00$  N-12

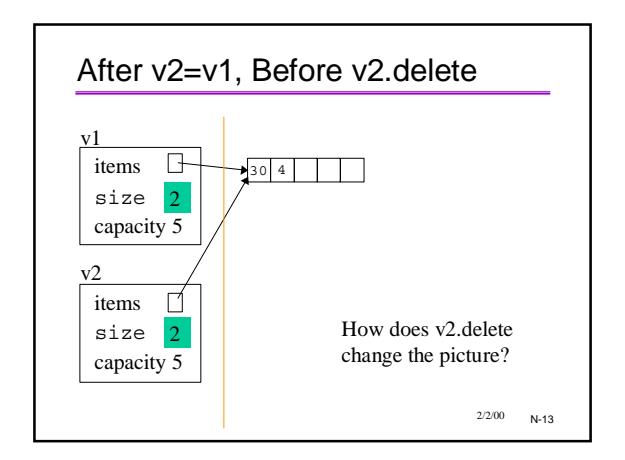

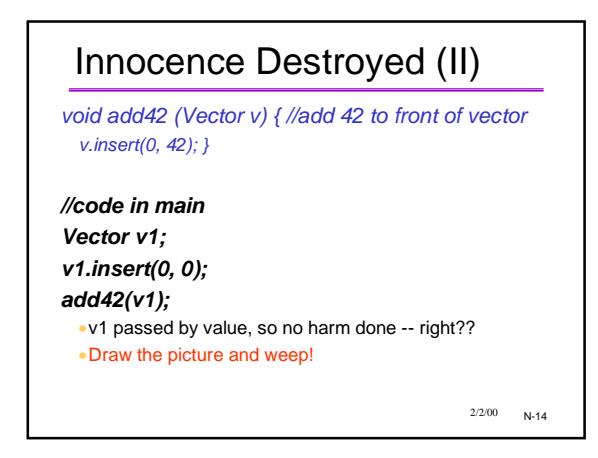

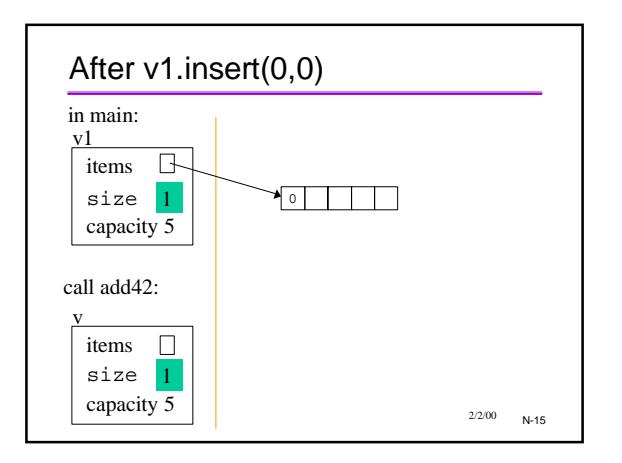

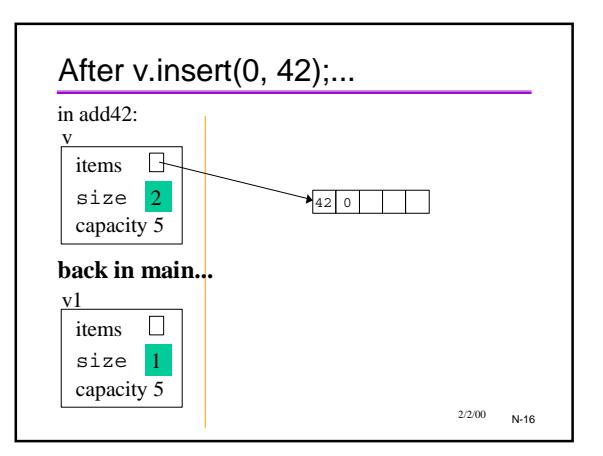

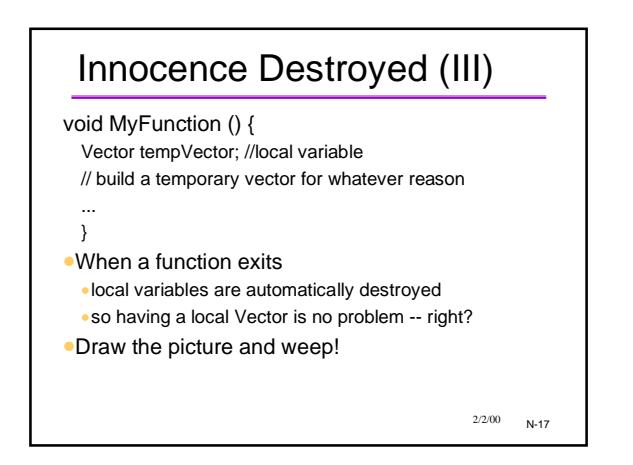

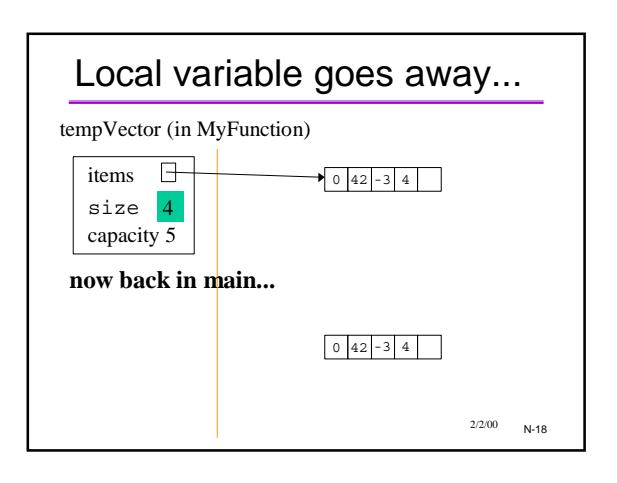

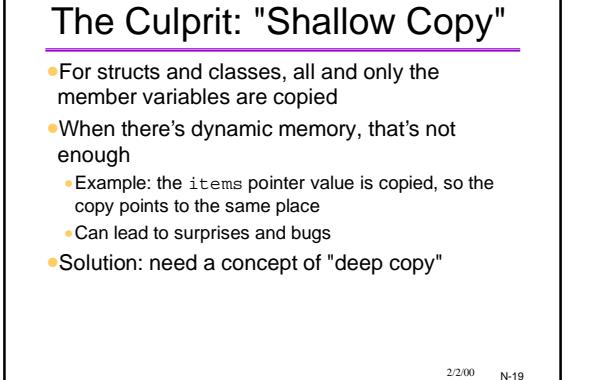

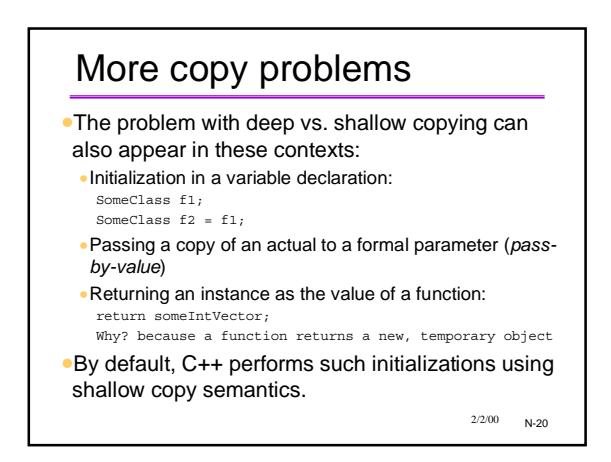

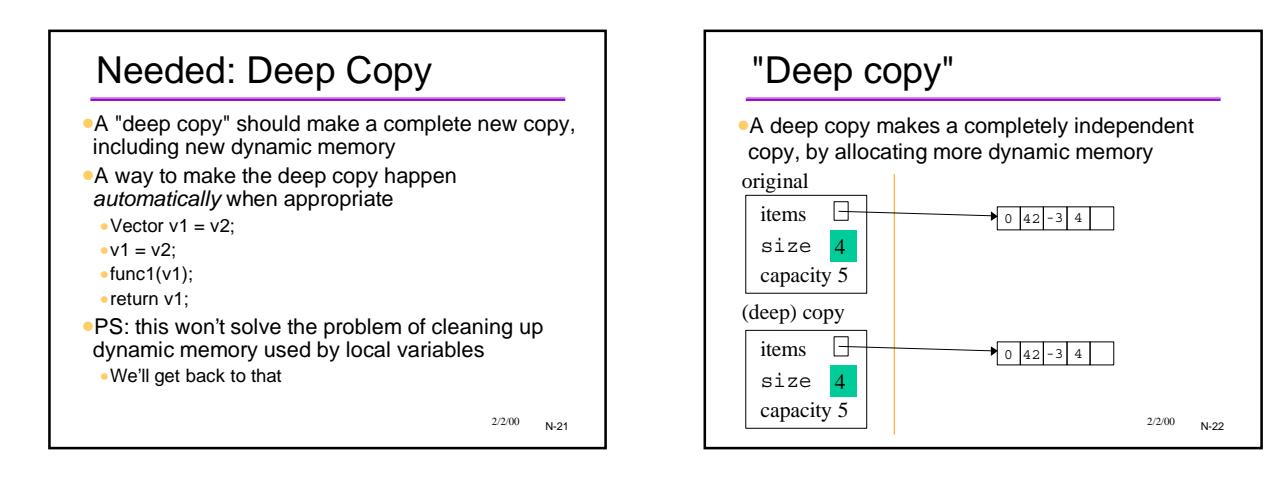

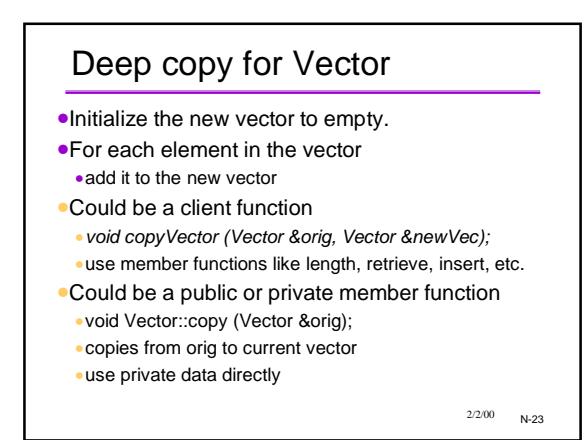

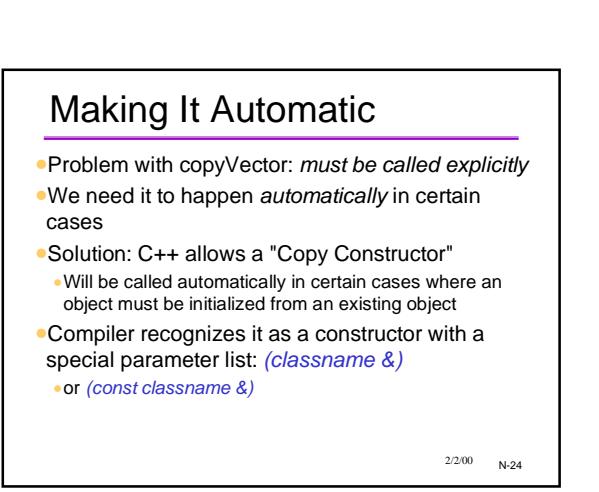

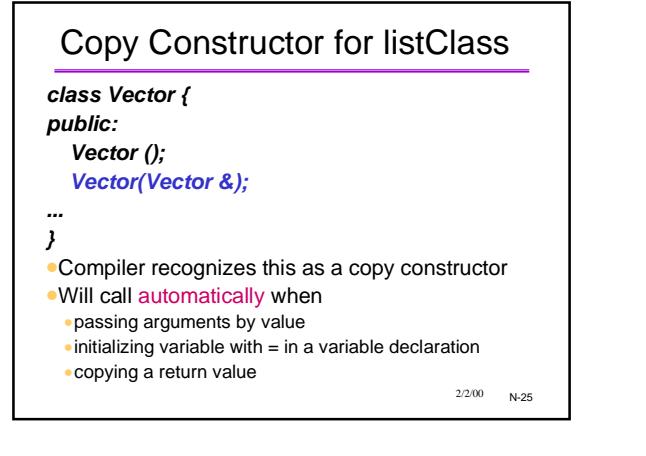

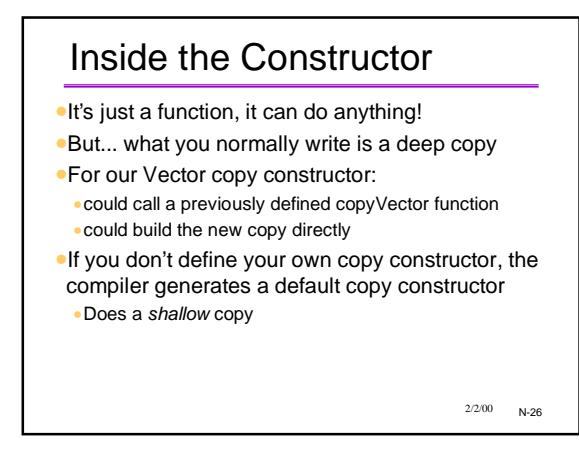

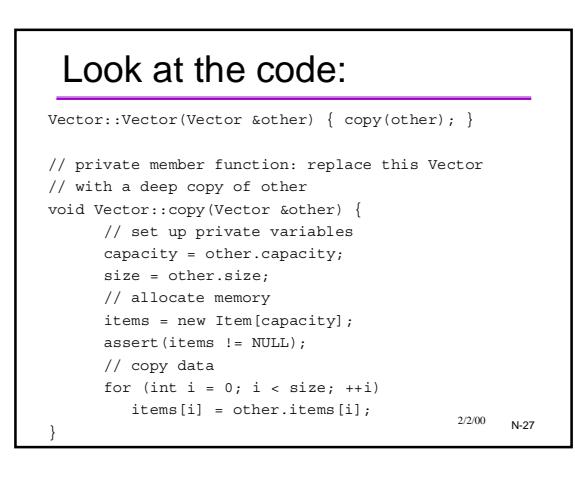

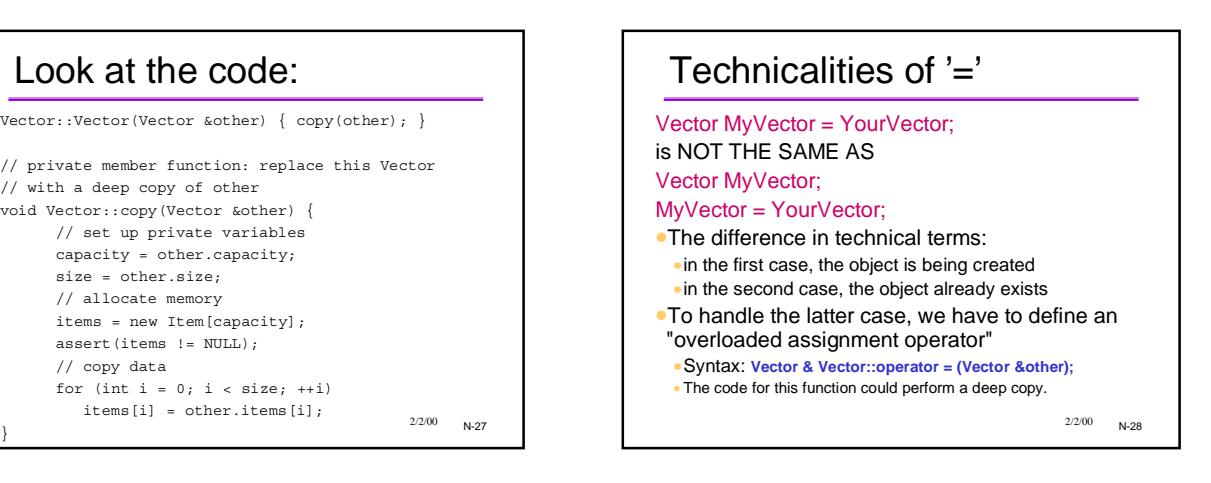

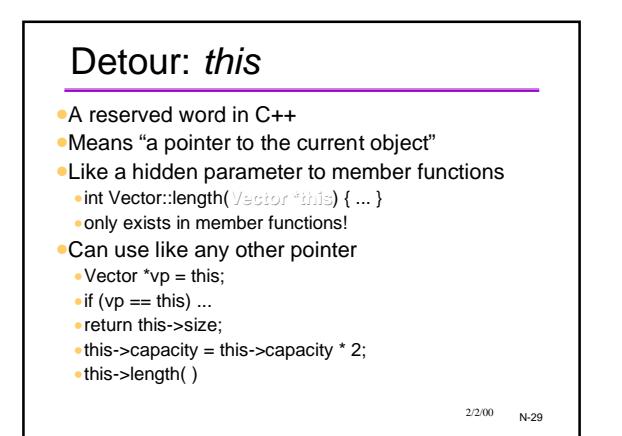

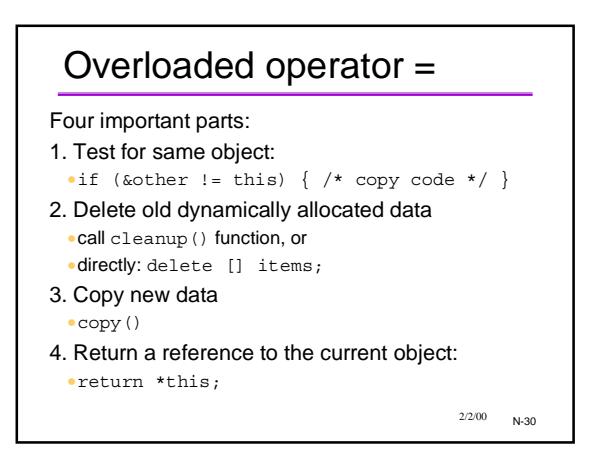

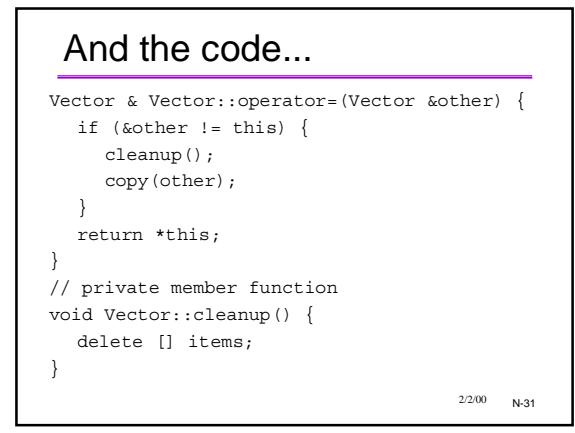

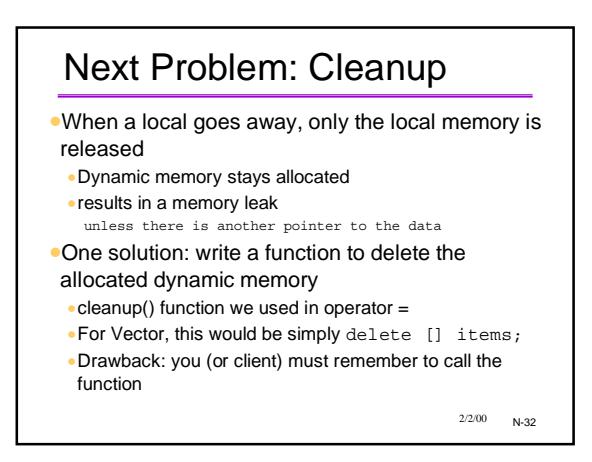

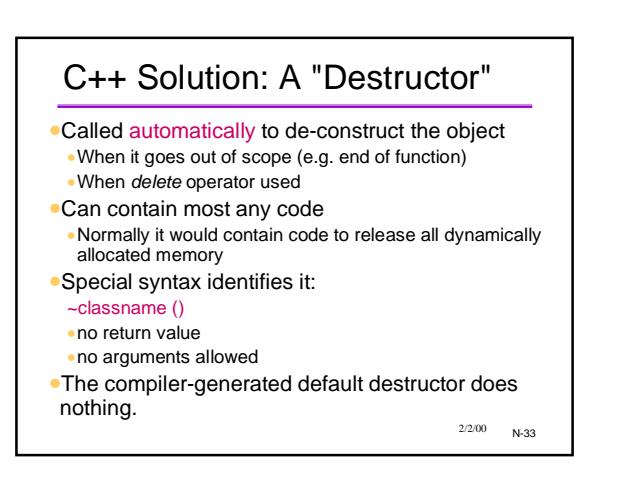

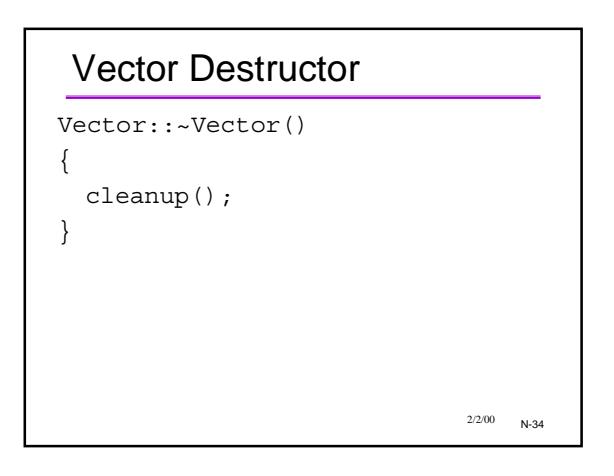

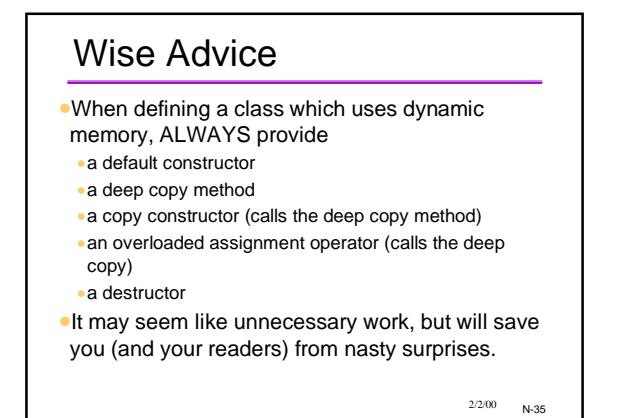

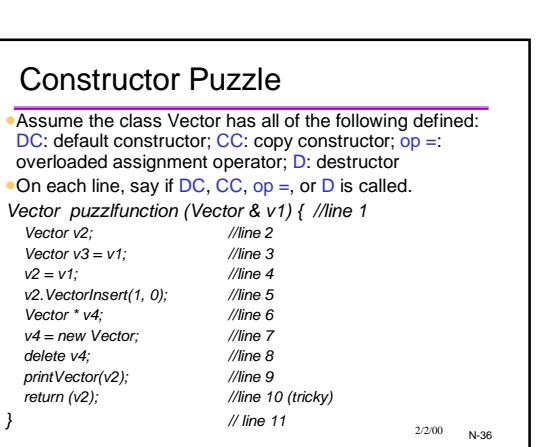

## More Wrinkles

- •Classes within classes, i.e., member variables which are themselves classes
- •Have to know what order the constructors are called in Answer:
- •Have to know what order destructors are called in Answer: top down
- •Special syntax for calling non-default constructors of member variables within outer-level constructors "member initializer list" in implementation trivial examples p.172, 173

•Nothing is ever as simple as it seems in C++!

N-37 2/2/00

## Where We're Headed

- •We know the C++ features for dynamic memory •We know how to package ADTs that use dynamic
- memory
- •Armed with this... we can begin to investigate a series of interesting and useful data structures and ADTs. For each one:
- •What the ADT is (abstractly)
- •How to implement (often more than one way)
- •Applications

N-38 2/2/00